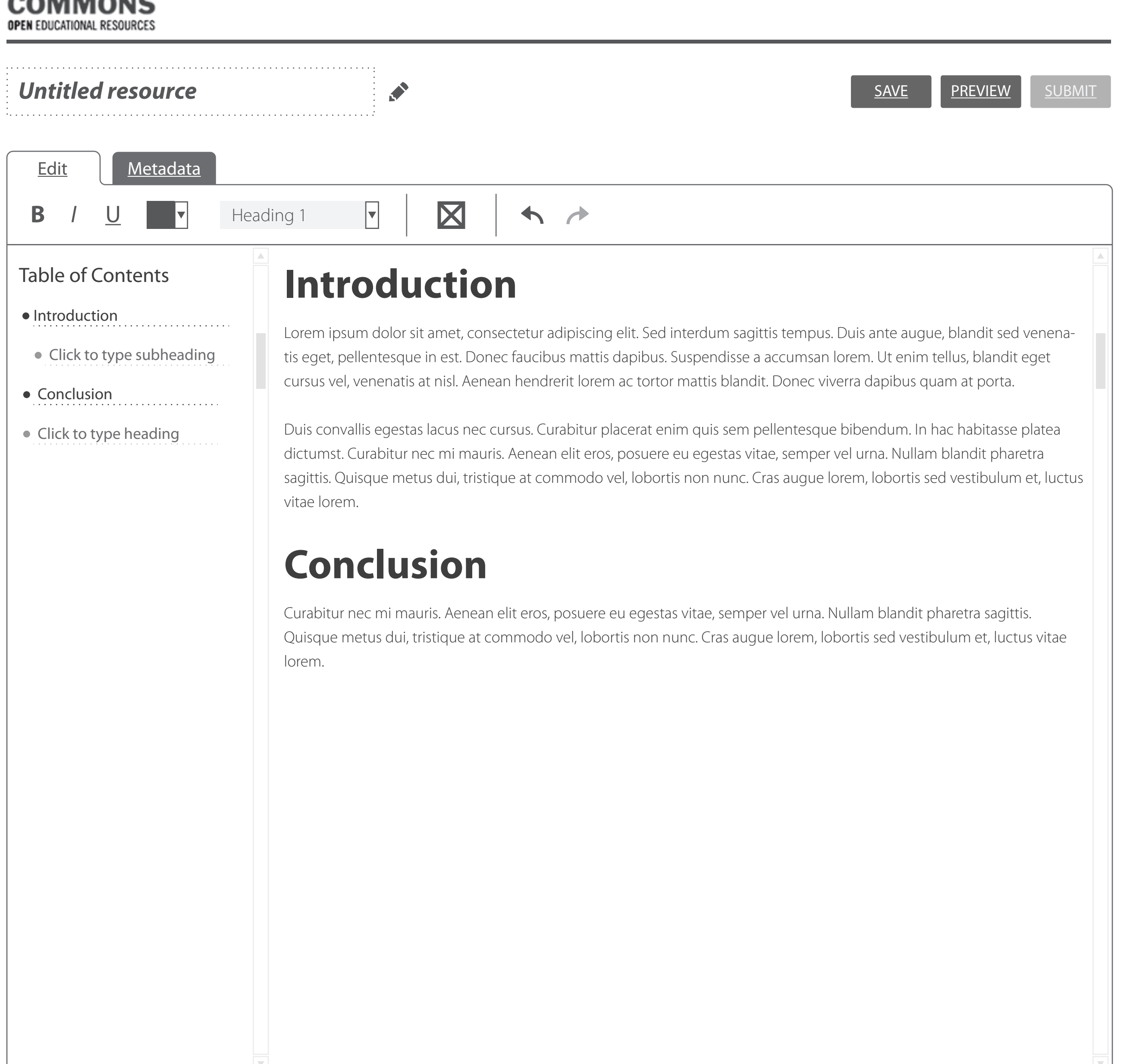

O E R

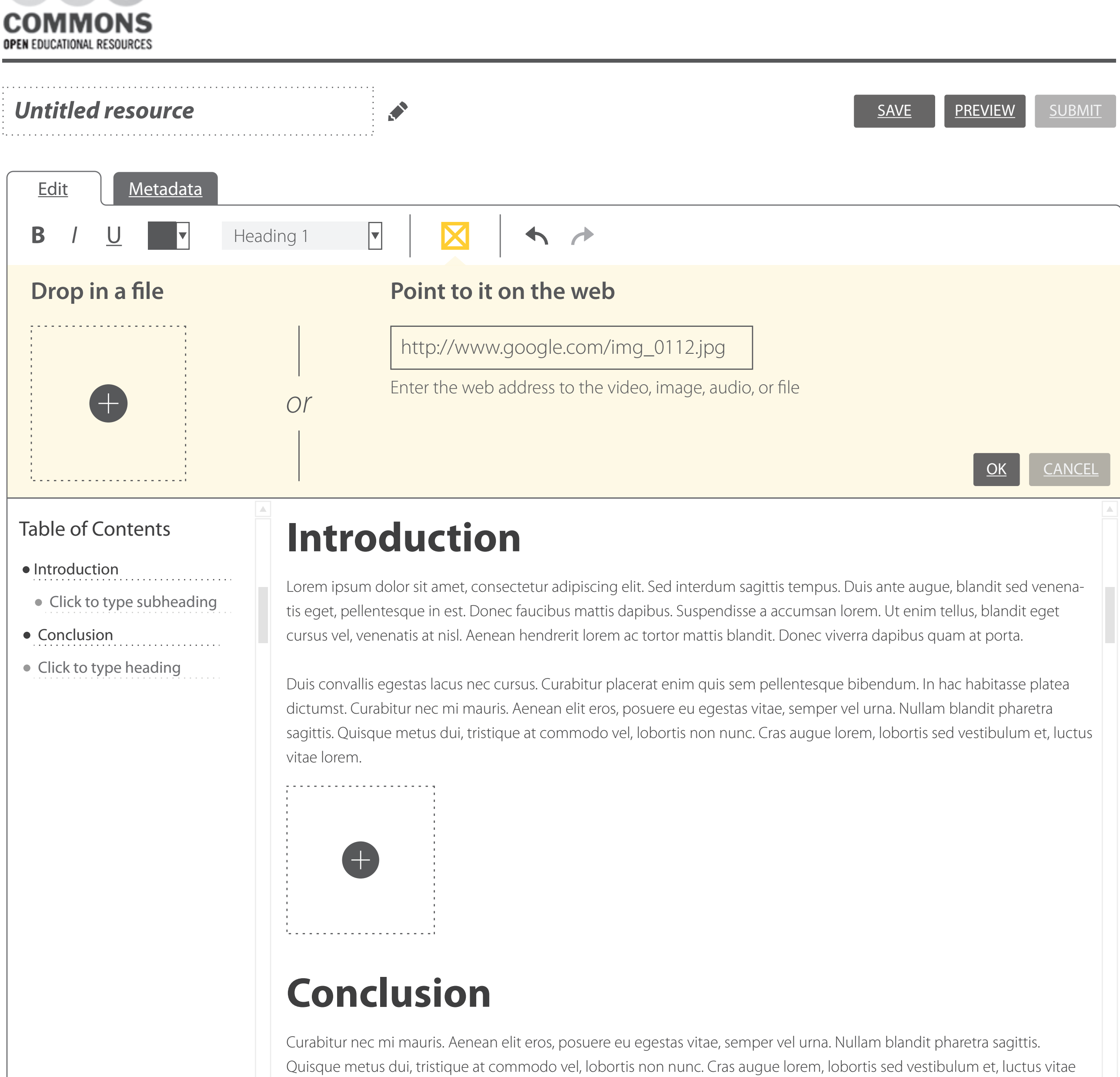

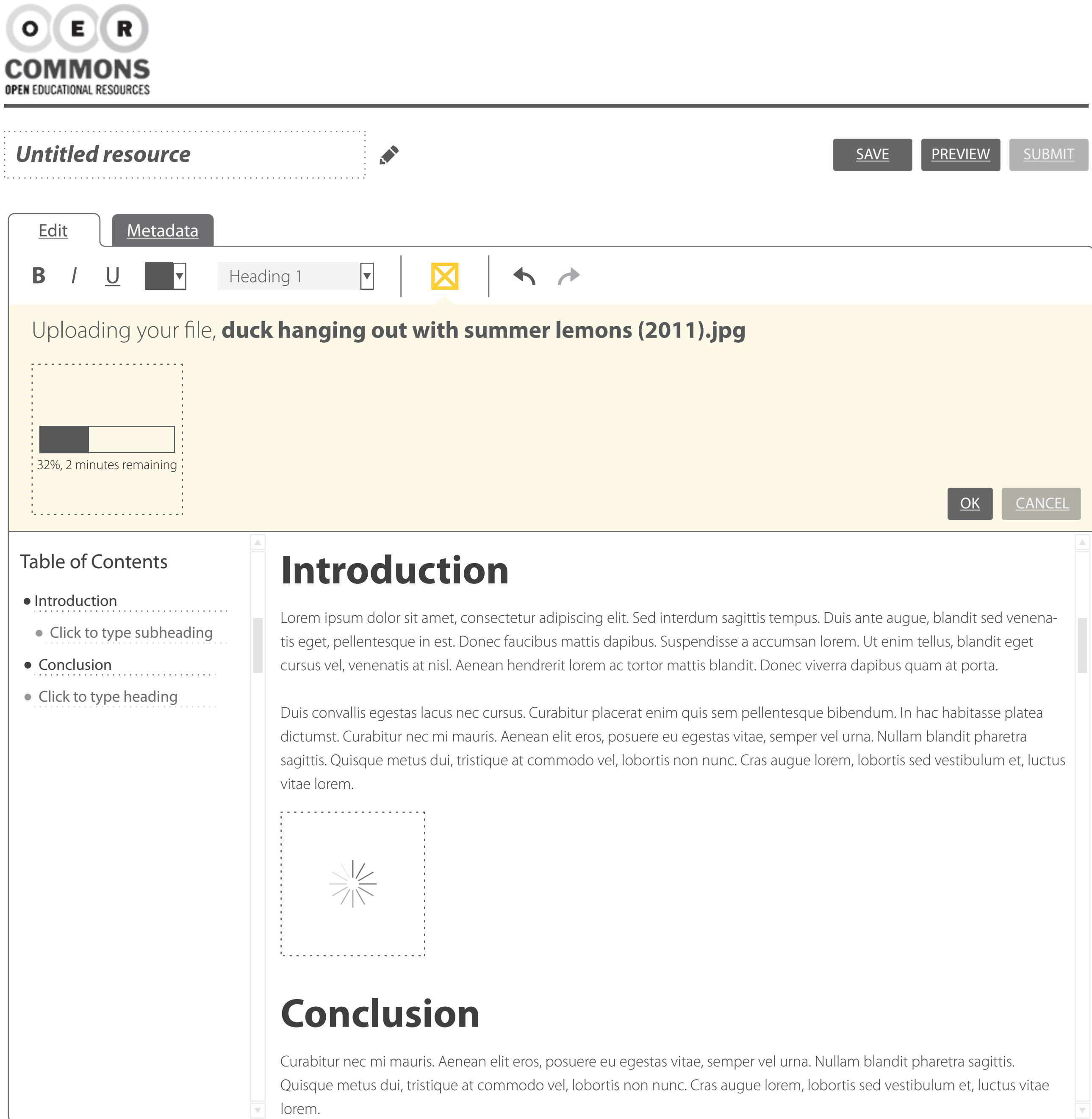

 $\overline{\mathbf{v}}$ 

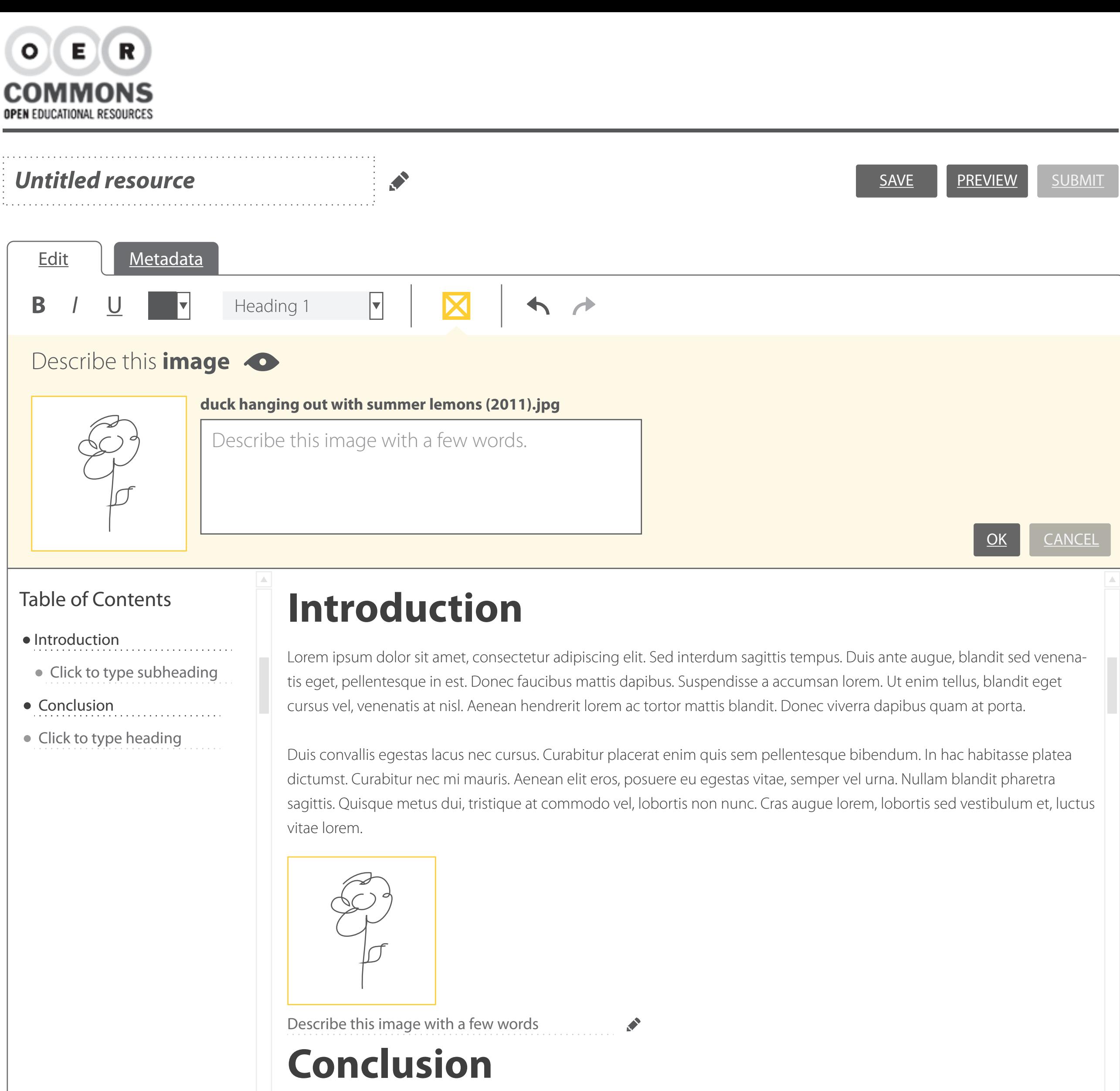

 $\overline{\mathbf{v}}$ 

Curabitur nec mi mauris. Aenean elit eros, posuere eu egestas vitae, semper vel urna. Nullam blandit pharetra sagittis. Quisque metus dui, tristique at commodo vel, lobortis non nunc. Cras augue lorem, lobortis sed vestibulum et, luctus vitae lorem.

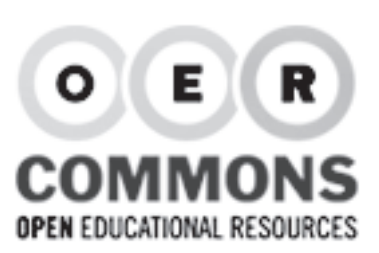

## Untitled resource SAVE REVIEW A SAVE REVIEW SUBMIT

**Edit** 

**Metadata** 

#### **SUMMARY SUBJECT LICENSE**

Cras nunc nibh, tristique a posuere sed, facilisis at metus. Sed tempor ullamcorper risus, at ultricies nulla accumsan ac. Sed lorem velit, egestas eget ultrices eu, tincidunt eu nisl.

### **LEARNING GOALS**

- **x** Sed tempor ullamcorper risus
- Ut massa velit, varius eu posuere nibn cum sa eugiat et lectus.
- **\*** Nunc tincidunt felis id magna ut sed tempor
- Add a new learning goal

#### **KEYWORDS**

*Separate each keyword with a comma*

Add keywords (e.g., plant cells)

# **About Curriculum Legal**

- □ Arts □ Science and Technology
	- Mathematics and Statistics

 $\overline{\mathbf{v}}$ 

 $\overline{\nabla}$ 

 $\overline{\nabla}$ 

**□** Humanities □ Social Sciences

### **GRADE LEVEL**

**∩**Business

select a grade level

### **CATEGORY**

select a category

#### **CURRICULUM**

select curriculum material aligns to

- Aenean in neque lectus
- Curabitur faucibus hendrerit semper 1.1
- Curabitur faucibus hendrerit semper 1.2

### **CO-OWNERS**

Add a new co-owner

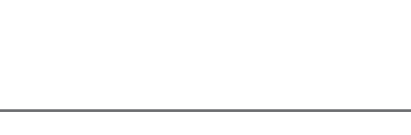